# AWS Support API Reference API Version 2013-04-15

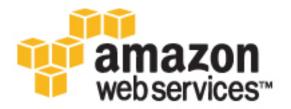

## **AWS Support: API Reference**

Copyright © 2016 Amazon Web Services, Inc. and/or its affiliates. All rights reserved.

Amazon's trademarks and trade dress may not be used in connection with any product or service that is not Amazon's, in any manner that is likely to cause confusion among customers, or in any manner that disparages or discredits Amazon. All other trademarks not owned by Amazon are the property of their respective owners, who may or may not be affiliated with, connected to, or sponsored by Amazon.

# **Table of Contents**

| lcome                                      | 1  |
|--------------------------------------------|----|
| ions                                       |    |
| AddAttachmentsToSet                        | 4  |
| Request Syntax                             | 4  |
| Request Parameters                         | 4  |
| Response Syntax                            | 4  |
| Response Elements                          |    |
| Errors                                     |    |
| AddCommunicationToCase                     | 6  |
| Request Syntax                             |    |
| Request Parameters                         | 6  |
| Response Syntax                            |    |
| Response Elements                          |    |
| Errors                                     |    |
| CreateCase                                 |    |
| Request Syntax                             |    |
| Request Parameters                         |    |
| Response Syntax                            |    |
| Response Elements                          |    |
| Errors                                     |    |
| DescribeAttachment                         |    |
| Request Syntax                             |    |
| Request Parameters                         |    |
| Response Syntax                            |    |
| Response Elements                          |    |
| Errors                                     |    |
| DescribeCases                              |    |
| Request Syntax                             |    |
| Request Parameters                         |    |
| Response Syntax                            |    |
| Response Elements                          |    |
| Errors                                     |    |
| DescribeCommunications                     |    |
| Request Syntax                             |    |
| Request Parameters                         |    |
| Response Syntax                            |    |
| Response Elements                          |    |
| Errors                                     |    |
| DescribeServices                           |    |
| Request Syntax                             |    |
| Request Parameters                         | 18 |
| Response Syntax                            | •  |
| Response Elements                          |    |
| Errors                                     |    |
| DescribeSeverityLevels                     |    |
| •                                          |    |
| Request Syntax                             |    |
| Response Syntax                            |    |
| ·                                          |    |
| Response Elements Errors                   |    |
| DescribeTrustedAdvisorCheckRefreshStatuses |    |
|                                            |    |
| Request Syntax                             |    |
| Request Parameters                         |    |
| Response Syntax                            |    |
| Response Elements                          | 22 |

|          | Errors                                                                                                    | 22                                                                                                    |
|----------|----------------------------------------------------------------------------------------------------|----------------------------------------------------------------------------------------------------|
|          | DescribeTrustedAdvisorCheckResult                                                                                                    | 24                                                                                                    |
|          | Request Syntax                                                                                                    |                                                                                                    |
|          | Request Parameters                                                                                                    |                                                                                                    |
|          | Response Syntax                                                                                                    |                                                                                                    |
|          | Response Elements                                                                                                    |                                                                                                    |
|          | ·                                                                                                    |                                                                                                    |
|          | Errors                                                                                                    |                                                                                                    |
|          | DescribeTrustedAdvisorChecks                                                                                                    |                                                                                                    |
|          | Request Syntax                                                                                                    |                                                                                                    |
|          | Request Parameters                                                                                                    |                                                                                                    |
|          | Response Syntax                                                                                                    | 26                                                                                                    |
|          | Response Elements                                                                                                    | 26                                                                                                    |
|          | Errors                                                                                                    | 26                                                                                                    |
|          | DescribeTrustedAdvisorCheckSummaries                                                                                                    | 28                                                                                                    |
|          | Request Syntax                                                                                                    |                                                                                                    |
|          | Request Parameters                                                                                                    |                                                                                                    |
|          | Response Syntax                                                                                                    |                                                                                                    |
|          | Response Elements                                                                                                    |                                                                                                    |
|          | ·                                                                                                    |                                                                                                    |
|          | Errors                                                                                                    |                                                                                                    |
|          | RefreshTrustedAdvisorCheck                                                                                                    |                                                                                                    |
|          | Request Syntax                                                                                                    |                                                                                                    |
|          | Request Parameters                                                                                                    |                                                                                                    |
|          | Response Syntax                                                                                                    | 30                                                                                                    |
|          | Response Elements                                                                                                    | 30                                                                                                    |
|          | Errors                                                                                                    | 31                                                                                                    |
|          | ResolveCase                                                                                                    | 32                                                                                                    |
|          | Request Syntax                                                                                                    |                                                                                                    |
|          | Request Parameters                                                                                                    |                                                                                                    |
|          | Response Syntax                                                                                                    |                                                                                                    |
|          |                                                                                                    |                                                                                                    |
|          | Response Elements Errors                                                                                                    |                                                                                                    |
|          | FITOIS                                                                                                    |                                                                                                    |
| <b>D</b> |                                                                                                    |                                                                                                    |
| Data     | Types                                                                                                    | 33                                                                                                    |
| Data     | Types                                                                                                    | 33<br>34                                                                                                    |
| Data     | Types                                                                                                    | 33<br>34<br>34                                                                                                    |
| Data     | Types                                                                                                    | 33<br>34<br>34<br>35                                                                                                    |
| Data     | Types                                                                                                    | 33<br>34<br>34<br>35                                                                                                    |
| Data     | Types                                                                                                    | 33<br>34<br>34<br>35<br>35                                                                                                    |
| Data     | Types Attachment Contents AttachmentDetails Contents                                                                                                    | 33<br>34<br>35<br>35<br>36                                                                                                    |
| Data     | Types Attachment Contents AttachmentDetails Contents CaseDetails Contents                                                                                                    | 33<br>34<br>35<br>35<br>36<br>36                                                                                                 |
| Data     | Types Attachment Contents AttachmentDetails Contents CaseDetails Contents Category                                                                                                    | 33<br>34<br>35<br>35<br>36<br>36<br>38                                                                                           |
| Data     | Types Attachment Contents AttachmentDetails Contents CaseDetails Contents Category Contents                                                                                                    | 33<br>34<br>35<br>35<br>36<br>36<br>38<br>38                                                                                     |
| Data     | Types Attachment Contents AttachmentDetails Contents CaseDetails Contents Category Contents Communication                                                                                                    | 33<br>34<br>35<br>35<br>36<br>36<br>38<br>38<br>39                                                                               |
| Data     | Types Attachment Contents AttachmentDetails Contents CaseDetails Contents Category Contents Communication Contents                                                                                                    | 33<br>34<br>34<br>35<br>35<br>36<br>36<br>38<br>38<br>39<br>39                                                                   |
| Data     | Types Attachment Contents AttachmentDetails Contents CaseDetails Contents Category Contents Communication Contents RecentCaseCommunications                                                                                                    | 33<br>34<br>35<br>35<br>36<br>36<br>38<br>39<br>39<br>40                                                                         |
| Data     | Types Attachment Contents AttachmentDetails Contents  CaseDetails Contents  Category Contents  Communication Contents  RecentCaseCommunications Contents                                                                                                    | 33<br>34<br>35<br>35<br>36<br>36<br>38<br>39<br>40<br>40                                                                         |
| Data     | Types Attachment Contents AttachmentDetails Contents  CaseDetails Contents  Category Contents  Communication Contents  RecentCaseCommunications Contents  Service                                                                                                    | 33<br>34<br>35<br>35<br>36<br>38<br>38<br>39<br>40<br>40<br>41                                                                   |
| Data     | Types Attachment Contents AttachmentDetails Contents CaseDetails Contents Category Contents Communication Contents RecentCaseCommunications Contents Service Contents                                                                                                    | 33<br>34<br>35<br>35<br>36<br>36<br>38<br>39<br>40<br>40<br>41<br>41                                                             |
| Data     | Types Attachment Contents AttachmentDetails Contents  CaseDetails Contents  Category Contents  Communication Contents  RecentCaseCommunications Contents  Service                                                                                                    | 33<br>34<br>35<br>35<br>36<br>36<br>38<br>39<br>40<br>40<br>41<br>41                                                             |
| Data     | Types                                                                                                    | 33<br>34<br>35<br>35<br>36<br>38<br>38<br>39<br>40<br>41<br>41<br>42<br>42                                                       |
| Data     | Types Attachment Contents AttachmentDetails Contents CaseDetails Contents Category Contents Communication Contents Service Contents SeverityLevel                                                                                                    | 33<br>34<br>35<br>35<br>36<br>38<br>38<br>39<br>40<br>41<br>41<br>42<br>42                                                       |
| Data     | Types                                                                                                    | 33<br>34<br>35<br>35<br>36<br>36<br>38<br>39<br>40<br>41<br>41<br>42<br>42<br>43                                                 |
| Data     | Types Attachment Contents AttachmentDetails Contents CaseDetails Contents Category Contents Communication Contents RecentCaseCommunications Contents Service Contents SeverityLevel Contents TrustedAdvisorCategorySpecificSummary Contents                                                                                                    | 33<br>34<br>35<br>35<br>36<br>36<br>38<br>39<br>40<br>41<br>41<br>42<br>43<br>43<br>43                                           |
| Data     | Types Attachment Contents AttachmentDetails Contents CaseDetails Contents Category Contents  Communication Contents  RecentCaseCommunications Contents  Service Contents  SeverityLevel Contents  TrustedAdvisorCategorySpecificSummary Contents  TrustedAdvisorCheckDescription                                                                                                    | 33<br>34<br>35<br>36<br>36<br>36<br>38<br>39<br>40<br>41<br>41<br>42<br>43<br>43<br>44                                           |
| Data     | Types Attachment Contents AttachmentDetails Contents CaseDetails Contents Category Contents Communication Contents RecentCaseCommunications Contents Service Contents Service Contents SeverityLevel Contents TrustedAdvisorCategorySpecificSummary Contents TrustedAdvisorCheckDescription Contents TrustedAdvisorCheckDescription Contents                                                                  | 33<br>34<br>35<br>35<br>36<br>36<br>38<br>39<br>40<br>41<br>42<br>42<br>43<br>44<br>44                                           |
| Data     | Types                                                                                                    | 33<br>34<br>35<br>36<br>36<br>38<br>39<br>40<br>41<br>41<br>42<br>42<br>43<br>44<br>44<br>45                                     |
| Data     | Types                                                                                                    | 33<br>34<br>35<br>35<br>36<br>36<br>36<br>36<br>36<br>40<br>41<br>42<br>42<br>43<br>44<br>44<br>45<br>45                         |
| Data     | Types Attachment Contents AttachmentDetails Contents CaseDetails Contents  Category Contents  Communication Contents  RecentCaseCommunications Contents  Service Contents  Service Contents  SeverityLevel Contents  TrustedAdvisorCategorySpecificSummary Contents  TrustedAdvisorCheckDescription Contents  TrustedAdvisorCheckRefreshStatus Contents  TrustedAdvisorCheckResult  TrustedAdvisorCheckResult | 33<br>34<br>35<br>35<br>36<br>36<br>36<br>36<br>36<br>40<br>41<br>42<br>42<br>43<br>44<br>45<br>46                               |
| Data     | Types                                                                                                    | 33<br>34<br>35<br>35<br>36<br>36<br>36<br>36<br>36<br>36<br>40<br>41<br>42<br>42<br>43<br>44<br>45<br>46<br>46                   |
| Data     | Types Attachment Contents AttachmentDetails Contents CaseDetails Contents  Category Contents  Communication Contents  RecentCaseCommunications Contents  Service Contents  Service Contents  SeverityLevel Contents  TrustedAdvisorCategorySpecificSummary Contents  TrustedAdvisorCheckDescription Contents  TrustedAdvisorCheckRefreshStatus Contents  TrustedAdvisorCheckResult  TrustedAdvisorCheckResult | 33<br>34<br>35<br>35<br>36<br>36<br>36<br>36<br>36<br>36<br>40<br>41<br>41<br>42<br>42<br>43<br>44<br>44<br>45<br>46<br>46<br>47 |

### AWS Support API Reference

| TrustedAdvisorCostOptimizingSummary | 48 |
|-------------------------------------|----|
| Contents                            |    |
| TrustedAdvisorResourceDetail        |    |
| Contents                            | 49 |
| TrustedAdvisorResourcesSummary      | 50 |
| Contents                            |    |
| Common Parameters                   | 51 |
| Common Frrors                       |    |

# Welcome

The AWS Support API reference is intended for programmers who need detailed information about the AWS Support operations and data types. This service enables you to manage your AWS Support cases programmatically. It uses HTTP methods that return results in JSON format.

The AWS Support service also exposes a set of Trusted Advisor features. You can retrieve a list of checks and their descriptions, get check results, specify checks to refresh, and get the refresh status of checks.

The following list describes the AWS Support case management operations:

- Service names, issue categories, and available severity levels. The DescribeServices (p. 18) and DescribeSeverityLevels (p. 20) operations return AWS service names, service codes, service categories, and problem severity levels. You use these values when you call the CreateCase (p. 8) operation.
- Case creation, case details, and case resolution. The CreateCase (p. 8),
   DescribeCases (p. 13), DescribeAttachment (p. 11), and ResolveCase (p. 32) operations create AWS Support cases, retrieve information about cases, and resolve cases.
- Case communication. The DescribeCommunications (p. 16),
   AddCommunicationToCase (p. 6), and AddAttachmentsToSet (p. 4) operations retrieve and add communications and attachments to AWS Support cases.

The following list describes the operations available from the AWS Support service for Trusted Advisor:

- DescribeTrustedAdvisorChecks (p. 26) returns the list of checks that run against your AWS resources.
- Using the checkId for a specific check returned by DescribeTrustedAdvisorChecks (p. 26), you can call DescribeTrustedAdvisorCheckResult (p. 24) to obtain the results for the check you specified.
- DescribeTrustedAdvisorCheckSummaries (p. 28) returns summarized results for one or more Trusted Advisor checks.
- RefreshTrustedAdvisorCheck (p. 30) requests that Trusted Advisor rerun a specified check.
- DescribeTrustedAdvisorCheckRefreshStatuses (p. 22) reports the refresh status of one or more checks.

For authentication of requests, AWS Support uses Signature Version 4 Signing Process.

See About the AWS Support API in the AWS Support User Guide for information about how to use this service to create and manage your support cases, and how to call Trusted Advisor for results of checks on your resources.

| This document was last published on December 9, 2016. |  |  |  |  |
|-------------------------------------------------------|--|--|--|--|
|                                                       |  |  |  |  |
|                                                       |  |  |  |  |
|                                                       |  |  |  |  |
|                                                       |  |  |  |  |
|                                                       |  |  |  |  |
|                                                       |  |  |  |  |
|                                                       |  |  |  |  |
|                                                       |  |  |  |  |
|                                                       |  |  |  |  |
|                                                       |  |  |  |  |
|                                                       |  |  |  |  |
|                                                       |  |  |  |  |
|                                                       |  |  |  |  |
|                                                       |  |  |  |  |
|                                                       |  |  |  |  |
|                                                       |  |  |  |  |
|                                                       |  |  |  |  |

# **Actions**

#### The following actions are supported:

- AddAttachmentsToSet (p. 4)
- AddCommunicationToCase (p. 6)
- CreateCase (p. 8)
- DescribeAttachment (p. 11)
- DescribeCases (p. 13)
- DescribeCommunications (p. 16)
- DescribeServices (p. 18)
- DescribeSeverityLevels (p. 20)
- DescribeTrustedAdvisorCheckRefreshStatuses (p. 22)
- DescribeTrustedAdvisorCheckResult (p. 24)
- DescribeTrustedAdvisorChecks (p. 26)
- DescribeTrustedAdvisorCheckSummaries (p. 28)
- RefreshTrustedAdvisorCheck (p. 30)
- ResolveCase (p. 32)

## AddAttachmentsToSet

Adds one or more attachments to an attachment set. If an attachmentSetId is not specified, a new attachment set is created, and the ID of the set is returned in the response. If an attachmentSetId is specified, the attachments are added to the specified set, if it exists.

An attachment set is a temporary container for attachments that are to be added to a case or case communication. The set is available for one hour after it is created; the <code>expiryTime</code> returned in the response indicates when the set expires. The maximum number of attachments in a set is 3, and the maximum size of any attachment in the set is 5 MB.

## Request Syntax

## Request Parameters

For information about the parameters that are common to all actions, see Common Parameters (p. 51).

The request accepts the following data in JSON format.

#### attachments (p. 4)

One or more attachments to add to the set. The limit is 3 attachments per set, and the size limit is 5 MB per attachment.

Type: array of Attachment (p. 34) objects

#### attachmentSetId (p. 4)

The ID of the attachment set. If an attachmentSetId is not specified, a new attachment set is created, and the ID of the set is returned in the response. If an attachmentSetId is specified, the attachments are added to the specified set, if it exists.

Type: String

## Response Syntax

```
{
   "attachmentSetId": "string",
   "expiryTime": "string"
}
```

## Response Elements

If the action is successful, the service sends back an HTTP 200 response.

The following data is returned in JSON format by the service.

#### AWS Support API Reference Errors

#### attachmentSetId (p. 4)

The ID of the attachment set. If an attachmentSetId was not specified, a new attachment set is created, and the ID of the set is returned in the response. If an attachmentSetId was specified, the attachments are added to the specified set, if it exists.

Type: String expiryTime (p. 4)

The time and date when the attachment set expires.

Type: String

## **Errors**

For information about the errors that are common to all actions, see Common Errors (p. 53).

#### AttachmentLimitExceeded

The limit for the number of attachment sets created in a short period of time has been exceeded.

HTTP Status Code: 400

#### AttachmentSetExpired

The expiration time of the attachment set has passed. The set expires 1 hour after it is created.

HTTP Status Code: 400

#### **AttachmentSetIdNotFound**

An attachment set with the specified ID could not be found.

HTTP Status Code: 400

#### **AttachmentSetSizeLimitExceeded**

A limit for the size of an attachment set has been exceeded. The limits are 3 attachments and 5 MB per attachment.

HTTP Status Code: 400

#### InternalServerError

An internal server error occurred.

## AddCommunicationToCase

Adds additional customer communication to an AWS Support case. You use the <code>caseId</code> value to identify the case to add communication to. You can list a set of email addresses to copy on the communication using the <code>ccEmailAddresses</code> value. The <code>communicationBody</code> value contains the text of the communication.

The response indicates the success or failure of the request.

This operation implements a subset of the features of the AWS Support Center.

## Request Syntax

```
{
   "attachmentSetId": "string",
   "caseId": "string",
   "ccEmailAddresses": [ "string" ],
   "communicationBody": "string"
}
```

## Request Parameters

For information about the parameters that are common to all actions, see Common Parameters (p. 51).

The request accepts the following data in JSON format.

#### attachmentSetId (p. 6)

The ID of a set of one or more attachments for the communication to add to the case. Create the set by calling AddAttachmentsToSet (p. 4)

Type: String

#### caseld (p. 6)

The AWS Support case ID requested or returned in the call. The case ID is an alphanumeric string formatted as shown in this example: case-12345678910-2013-c4c1d2bf33c5cf47

Type: String

#### ccEmailAddresses (p. 6)

The email addresses in the CC line of an email to be added to the support case.

Type: array of Strings

Array Members: Minimum number of 0 items. Maximum number of 10 items.

#### communicationBody (p. 6)

The body of an email communication to add to the support case.

Type: String

Length Constraints: Minimum length of 1. Maximum length of 8000.

## Response Syntax

```
{
   "result": boolean
}
```

## Response Elements

If the action is successful, the service sends back an HTTP 200 response.

#### AWS Support API Reference Errors

The following data is returned in JSON format by the service.

#### result (p. 6)

True if AddCommunicationToCase (p. 6) succeeds. Otherwise, returns an error.

Type: Boolean

## **Errors**

For information about the errors that are common to all actions, see Common Errors (p. 53).

#### **AttachmentSetExpired**

The expiration time of the attachment set has passed. The set expires 1 hour after it is created.

HTTP Status Code: 400

#### **AttachmentSetIdNotFound**

An attachment set with the specified ID could not be found.

HTTP Status Code: 400

#### CaseldNotFound

The requested caseId could not be located.

HTTP Status Code: 400

#### InternalServerError

An internal server error occurred.

## CreateCase

Creates a new case in the AWS Support Center. This operation is modeled on the behavior of the AWS Support Center Create Case page. Its parameters require you to specify the following information:

- **issueType.** The type of issue for the case. You can specify either "customer-service" or "technical." If you do not indicate a value, the default is "technical."
- **serviceCode.** The code for an AWS service. You obtain the serviceCode by calling DescribeServices (p. 18).
- categoryCode. The category for the service defined for the serviceCode value. You also obtain
  the category code for a service by calling DescribeServices (p. 18). Each AWS service defines its
  own set of category codes.
- severityCode. A value that indicates the urgency of the case, which in turn determines the response time according to your service level agreement with AWS Support. You obtain the SeverityCode by calling DescribeSeverityLevels (p. 20).
- subject. The Subject field on the AWS Support Center Create Case page.
- communicationBody. The Description field on the AWS Support Center Create Case page.
- attachmentSetId. The ID of a set of attachments that has been created by using AddAttachmentsToSet (p. 4).
- language. The human language in which AWS Support handles the case. English and Japanese are currently supported.
- ccEmailAddresses. The AWS Support Center CC field on the Create Case page. You can list email
  addresses to be copied on any correspondence about the case. The account that opens the case
  is already identified by passing the AWS Credentials in the HTTP POST method or in a method or
  function call from one of the programming languages supported by an AWS SDK.

#### Note

To add additional communication or attachments to an existing case, use AddCommunicationToCase (p. 6).

A successful CreateCase (p. 8) request returns an AWS Support case number. Case numbers are used by the DescribeCases (p. 13) operation to retrieve existing AWS Support cases.

## Request Syntax

```
{
  "attachmentSetId": "string",
  "categoryCode": "string",
  "ccEmailAddresses": [ "string"],
  "communicationBody": "string",
  "issueType": "string",
  "language": "string",
  "serviceCode": "string",
  "severityCode": "string",
  "subject": "string",
}
```

## Request Parameters

For information about the parameters that are common to all actions, see Common Parameters (p. 51).

The request accepts the following data in JSON format.

#### AWS Support API Reference Response Syntax

#### attachmentSetId (p. 8)

The ID of a set of one or more attachments for the case. Create the set by using AddAttachmentsToSet (p. 4).

Type: String categoryCode (p. 8)

The category of problem for the AWS Support case.

Type: String

#### ccEmailAddresses (p. 8)

A list of email addresses that AWS Support copies on case correspondence.

Type: array of Strings

Array Members: Minimum number of 0 items. Maximum number of 10 items.

#### communicationBody (p. 8)

The communication body text when you create an AWS Support case by calling

CreateCase (p. 8).

Type: String

Length Constraints: Minimum length of 1. Maximum length of 8000.

#### issueType (p. 8)

The type of issue for the case. You can specify either "customer-service" or "technical." If you do not indicate a value, the default is "technical."

Type: String

#### language (p. 8)

The ISO 639-1 code for the language in which AWS provides support. AWS Support currently supports English ("en") and Japanese ("ja"). Language parameters must be passed explicitly for operations that take them.

Type: String

#### serviceCode (p. 8)

The code for the AWS service returned by the call to DescribeServices (p. 18).

Type: String

#### severityCode (p. 8)

The code for the severity level returned by the call to DescribeSeverityLevels (p. 20).

#### Note

The availability of severity levels depends on the support plan for the account.

Type: String

#### subject (p. 8)

The title of the AWS Support case.

Type: String

## Response Syntax

```
{
    "caseId": "string"
}
```

## **Response Elements**

If the action is successful, the service sends back an HTTP 200 response.

The following data is returned in JSON format by the service.

#### caseld (p. 9)

The AWS Support case ID requested or returned in the call. The case ID is an alphanumeric string formatted as shown in this example: case-12345678910-2013-c4c1d2bf33c5cf47

Type: String

## **Errors**

For information about the errors that are common to all actions, see Common Errors (p. 53).

#### AttachmentSetExpired

The expiration time of the attachment set has passed. The set expires 1 hour after it is created.

HTTP Status Code: 400

#### **AttachmentSetIdNotFound**

An attachment set with the specified ID could not be found.

HTTP Status Code: 400

#### CaseCreationLimitExceeded

The case creation limit for the account has been exceeded.

HTTP Status Code: 400

#### InternalServerError

An internal server error occurred.

## DescribeAttachment

Returns the attachment that has the specified ID. Attachment IDs are generated by the case management system when you add an attachment to a case or case communication. Attachment IDs are returned in the AttachmentDetails (p. 35) objects that are returned by the DescribeCommunications (p. 16) operation.

## Request Syntax

```
{
    "attachmentId": "string"
}
```

## Request Parameters

For information about the parameters that are common to all actions, see Common Parameters (p. 51).

The request accepts the following data in JSON format.

#### attachmentId (p. 11)

The ID of the attachment to return. Attachment IDs are returned by the DescribeCommunications (p. 16) operation.

Type: String

## Response Syntax

```
{
   "attachment": {
      "data": blob,
      "fileName": "string"
   }
}
```

## Response Elements

If the action is successful, the service sends back an HTTP 200 response.

The following data is returned in JSON format by the service.

#### attachment (p. 11)

The attachment content and file name.

Type: Attachment (p. 34) object

## **Errors**

For information about the errors that are common to all actions, see Common Errors (p. 53).

#### AttachmentIdNotFound

An attachment with the specified ID could not be found.

HTTP Status Code: 400

#### DescribeAttachmentLimitExceeded

The limit for the number of DescribeAttachment (p. 11) requests in a short period of time has been exceeded.

# AWS Support API Reference Errors

HTTP Status Code: 400

#### InternalServerError

An internal server error occurred.

## **DescribeCases**

Returns a list of cases that you specify by passing one or more case IDs. In addition, you can filter the cases by date by setting values for the afterTime and beforeTime request parameters. You can set values for the includeResolvedCases and includeCommunications request parameters to control how much information is returned.

Case data is available for 12 months after creation. If a case was created more than 12 months ago, a request for data might cause an error.

The response returns the following in JSON format:

- One or more CaseDetails (p. 36) data types.
- One or more nextToken values, which specify where to paginate the returned records represented by the CaseDetails objects.

## Request Syntax

```
{
    "afterTime": "string",
    "beforeTime": "string",
    "caseIdList": [ "string"],
    "displayId": "string",
    "includeCommunications": boolean,
    "includeResolvedCases": boolean,
    "language": "string",
    "maxResults": number,
    "nextToken": "string"
}
```

## Request Parameters

For information about the parameters that are common to all actions, see Common Parameters (p. 51).

The request accepts the following data in JSON format.

#### afterTime (p. 13)

The start date for a filtered date search on support case communications. Case communications are available for 12 months after creation.

Type: String

#### beforeTime (p. 13)

The end date for a filtered date search on support case communications. Case communications are available for 12 months after creation.

Type: String

#### caseIdList (p. 13)

A list of ID numbers of the support cases you want returned. The maximum number of cases is 100.

Type: array of Strings

Array Members: Minimum number of 0 items. Maximum number of 100 items.

#### displayld (p. 13)

The ID displayed for a case in the AWS Support Center user interface.

Type: String

#### includeCommunications (p. 13)

Specifies whether communications should be included in the DescribeCases (p. 13) results. The default is *true*.

Type: Boolean

#### includeResolvedCases (p. 13)

Specifies whether resolved support cases should be included in the DescribeCases (p. 13) results. The default is *false*.

Type: Boolean

#### language (p. 13)

The ISO 639-1 code for the language in which AWS provides support. AWS Support currently supports English ("en") and Japanese ("ja"). Language parameters must be passed explicitly for operations that take them.

Type: String

#### maxResults (p. 13)

The maximum number of results to return before paginating.

Type: Integer

Valid Range: Minimum value of 10. Maximum value of 100.

#### nextToken (p. 13)

A resumption point for pagination.

Type: String

## Response Syntax

```
"cases": [
      "caseId": "string",
      "categoryCode": "string",
      "ccEmailAddresses": [ "string" ],
      "displayId": "string",
      "language": "string",
      "recentCommunications": {
         "communications": [
               "attachmentSet": [
                     "attachmentId": "string",
                     "fileName": "string"
               ],
               "body": "string",
               "caseId": "string",
               "submittedBy": "string",
               "timeCreated": "string"
         ],
         "nextToken": "string"
      "serviceCode": "string",
      "severityCode": "string",
      "status": "string",
      "subject": "string",
      "submittedBy": "string",
      "timeCreated": "string"
```

#### AWS Support API Reference Response Elements

```
}
],
"nextToken": "string"
}
```

## **Response Elements**

If the action is successful, the service sends back an HTTP 200 response.

The following data is returned in JSON format by the service.

```
cases (p. 14)
```

The details for the cases that match the request.

Type: array of CaseDetails (p. 36) objects

#### nextToken (p. 14)

A resumption point for pagination.

Type: String

## **Errors**

For information about the errors that are common to all actions, see Common Errors (p. 53).

#### CaseIdNotFound

The requested caseId could not be located.

HTTP Status Code: 400

#### InternalServerError

An internal server error occurred.

## **DescribeCommunications**

Returns communications (and attachments) for one or more support cases. You can use the afterTime and beforeTime parameters to filter by date. You can use the caseId parameter to restrict the results to a particular case.

Case data is available for 12 months after creation. If a case was created more than 12 months ago, a request for data might cause an error.

You can use the maxResults and nextToken parameters to control the pagination of the result set. Set maxResults to the number of cases you want displayed on each page, and use nextToken to specify the resumption of pagination.

## Request Syntax

```
{
   "afterTime": "string",
   "beforeTime": "string",
   "caseId": "string",
   "maxResults": number,
   "nextToken": "string"
}
```

## Request Parameters

For information about the parameters that are common to all actions, see Common Parameters (p. 51).

The request accepts the following data in JSON format.

#### afterTime (p. 16)

The start date for a filtered date search on support case communications. Case communications are available for 12 months after creation.

Type: String

#### beforeTime (p. 16)

The end date for a filtered date search on support case communications. Case communications are available for 12 months after creation.

Type: String

#### caseld (p. 16)

The AWS Support case ID requested or returned in the call. The case ID is an alphanumeric string formatted as shown in this example: case-12345678910-2013-c4c1d2bf33c5cf47

Type: String

#### maxResults (p. 16)

The maximum number of results to return before paginating.

Type: Integer

Valid Range: Minimum value of 10. Maximum value of 100.

#### nextToken (p. 16)

A resumption point for pagination.

Type: String

## Response Syntax

```
{
```

## Response Elements

If the action is successful, the service sends back an HTTP 200 response.

The following data is returned in JSON format by the service.

#### communications (p. 16)

The communications for the case.

Type: array of Communication (p. 39) objects

#### nextToken (p. 16)

A resumption point for pagination.

Type: String

## **Errors**

For information about the errors that are common to all actions, see Common Errors (p. 53).

#### CaseldNotFound

The requested caseId could not be located.

HTTP Status Code: 400

#### InternalServerError

An internal server error occurred.

## **DescribeServices**

Returns the current list of AWS services and a list of service categories that applies to each one. You then use service names and categories in your CreateCase (p. 8) requests. Each AWS service has its own set of categories.

The service codes and category codes correspond to the values that are displayed in the **Service** and **Category** drop-down lists on the AWS Support Center Create Case page. The values in those fields, however, do not necessarily match the service codes and categories returned by the <code>DescribeServices</code> request. Always use the service codes and categories obtained programmatically. This practice ensures that you always have the most recent set of service and category codes.

## Request Syntax

```
{
   "language": "string",
   "serviceCodeList": [ "string" ]
}
```

## Request Parameters

For information about the parameters that are common to all actions, see Common Parameters (p. 51).

The request accepts the following data in JSON format.

#### language (p. 18)

The ISO 639-1 code for the language in which AWS provides support. AWS Support currently supports English ("en") and Japanese ("ja"). Language parameters must be passed explicitly for operations that take them.

Type: String

#### serviceCodeList (p. 18)

A JSON-formatted list of service codes available for AWS services.

Type: array of Strings

Array Members: Minimum number of 0 items. Maximum number of 100 items.

## Response Syntax

# **Response Elements**

If the action is successful, the service sends back an HTTP 200 response.

The following data is returned in JSON format by the service.

#### services (p. 18)

A JSON-formatted list of AWS services.

Type: array of Service (p. 41) objects

## **Errors**

For information about the errors that are common to all actions, see Common Errors (p. 53).

#### InternalServerError

An internal server error occurred.

# **DescribeSeverityLevels**

Returns the list of severity levels that you can assign to an AWS Support case. The severity level for a case is also a field in the CaseDetails (p. 36) data type included in any CreateCase (p. 8) request.

## Request Syntax

```
{
    "language": "string"
}
```

## Request Parameters

For information about the parameters that are common to all actions, see Common Parameters (p. 51).

The request accepts the following data in JSON format.

#### language (p. 20)

The ISO 639-1 code for the language in which AWS provides support. AWS Support currently supports English ("en") and Japanese ("ja"). Language parameters must be passed explicitly for operations that take them.

Type: String

## Response Syntax

## Response Elements

If the action is successful, the service sends back an HTTP 200 response.

The following data is returned in JSON format by the service.

#### severityLevels (p. 20)

The available severity levels for the support case. Available severity levels are defined by your service level agreement with AWS.

Type: array of SeverityLevel (p. 42) objects

## **Errors**

For information about the errors that are common to all actions, see Common Errors (p. 53).

#### InternalServerError

An internal server error occurred.

#### AWS Support API Reference Errors

## DescribeTrustedAdvisorCheckRefreshStatuses

Returns the refresh status of the Trusted Advisor checks that have the specified check IDs. Check IDs can be obtained by calling DescribeTrustedAdvisorChecks (p. 26).

#### Note

Some checks are refreshed automatically, and their refresh statuses cannot be retrieved by using this operation. Use of the DescribeTrustedAdvisorCheckRefreshStatuses operation for these checks causes an InvalidParameterValue error.

## Request Syntax

```
{
    "checkIds": [ "string" ]
}
```

## Request Parameters

For information about the parameters that are common to all actions, see Common Parameters (p. 51).

The request accepts the following data in JSON format.

#### checklds (p. 22)

The IDs of the Trusted Advisor checks to get the status of. **Note:** Specifying the check ID of a check that is automatically refreshed causes an InvalidParameterValue error.

Type: array of Strings

## Response Syntax

## Response Elements

If the action is successful, the service sends back an HTTP 200 response.

The following data is returned in JSON format by the service.

#### statuses (p. 22)

The refresh status of the specified Trusted Advisor checks.

Type: array of TrustedAdvisorCheckRefreshStatus (p. 45) objects

## **Errors**

For information about the errors that are common to all actions, see Common Errors (p. 53).

# AWS Support API Reference Errors

#### InternalServerError

An internal server error occurred. HTTP Status Code: 500

## DescribeTrustedAdvisorCheckResult

Returns the results of the Trusted Advisor check that has the specified check ID. Check IDs can be obtained by calling DescribeTrustedAdvisorChecks (p. 26).

The response contains a TrustedAdvisorCheckResult (p. 46) object, which contains these three objects:

- TrustedAdvisorCategorySpecificSummary (p. 43)
- TrustedAdvisorResourceDetail (p. 49)
- TrustedAdvisorResourcesSummary (p. 50)

In addition, the response contains these fields:

- status. The alert status of the check: "ok" (green), "warning" (yellow), "error" (red), or "not available".
- timestamp. The time of the last refresh of the check.
- checkld. The unique identifier for the check.

## Request Syntax

```
{
   "checkId": "string",
   "language": "string"
}
```

## Request Parameters

For information about the parameters that are common to all actions, see Common Parameters (p. 51).

The request accepts the following data in JSON format.

#### checkld (p. 24)

The unique identifier for the Trusted Advisor check.

Type: String

#### language (p. 24)

The ISO 639-1 code for the language in which AWS provides support. AWS Support currently supports English ("en") and Japanese ("ja"). Language parameters must be passed explicitly for operations that take them.

Type: String

## Response Syntax

## **Response Elements**

If the action is successful, the service sends back an HTTP 200 response.

The following data is returned in JSON format by the service.

#### result (p. 24)

The detailed results of the Trusted Advisor check.

Type: TrustedAdvisorCheckResult (p. 46) object

## **Errors**

For information about the errors that are common to all actions, see Common Errors (p. 53).

#### InternalServerError

An internal server error occurred.

## DescribeTrustedAdvisorChecks

Returns information about all available Trusted Advisor checks, including name, ID, category, description, and metadata. You must specify a language code; English ("en") and Japanese ("ja") are currently supported. The response contains a TrustedAdvisorCheckDescription (p. 44) for each check.

## Request Syntax

```
{
    "language": "string"
}
```

## Request Parameters

For information about the parameters that are common to all actions, see Common Parameters (p. 51).

The request accepts the following data in JSON format.

#### language (p. 26)

The ISO 639-1 code for the language in which AWS provides support. AWS Support currently supports English ("en") and Japanese ("ja"). Language parameters must be passed explicitly for operations that take them.

Type: String

## Response Syntax

## Response Elements

If the action is successful, the service sends back an HTTP 200 response.

The following data is returned in JSON format by the service.

#### checks (p. 26)

Information about all available Trusted Advisor checks.

Type: array of TrustedAdvisorCheckDescription (p. 44) objects

## **Errors**

For information about the errors that are common to all actions, see Common Errors (p. 53).

# AWS Support API Reference Errors

#### InternalServerError

An internal server error occurred. HTTP Status Code: 500

## **DescribeTrustedAdvisorCheckSummaries**

Returns the summaries of the results of the Trusted Advisor checks that have the specified check IDs. Check IDs can be obtained by calling DescribeTrustedAdvisorChecks (p. 26).

The response contains an array of TrustedAdvisorCheckSummary (p. 47) objects.

## Request Syntax

```
{
    "checkIds": [ "string" ]
}
```

## **Request Parameters**

For information about the parameters that are common to all actions, see Common Parameters (p. 51).

The request accepts the following data in JSON format.

#### checklds (p. 28)

The IDs of the Trusted Advisor checks.

Type: array of Strings

## Response Syntax

## Response Elements

If the action is successful, the service sends back an HTTP 200 response. The following data is returned in JSON format by the service.

#### summaries (p. 28)

The summary information for the requested Trusted Advisor checks.

#### AWS Support API Reference Errors

Type: array of TrustedAdvisorCheckSummary (p. 47) objects

## **Errors**

For information about the errors that are common to all actions, see Common Errors (p. 53).

#### InternalServerError

An internal server error occurred.

## RefreshTrustedAdvisorCheck

Requests a refresh of the Trusted Advisor check that has the specified check ID. Check IDs can be obtained by calling DescribeTrustedAdvisorChecks (p. 26).

#### Note

Some checks are refreshed automatically, and they cannot be refreshed by using this operation. Use of the RefreshTrustedAdvisorCheck operation for these checks causes an InvalidParameterValue error.

The response contains a TrustedAdvisorCheckRefreshStatus (p. 45) object, which contains these fields:

- status. The refresh status of the check: "none", "enqueued", "processing", "success", or "abandoned".
- millisUntilNextRefreshable. The amount of time, in milliseconds, until the check is eligible for refresh.
- checkld. The unique identifier for the check.

## Request Syntax

```
{
   "checkId": "string"
}
```

## Request Parameters

For information about the parameters that are common to all actions, see Common Parameters (p. 51).

The request accepts the following data in JSON format.

#### checkld (p. 30)

The unique identifier for the Trusted Advisor check to refresh. **Note:** Specifying the check ID of a check that is automatically refreshed causes an InvalidParameterValue error.

Type: String

## Response Syntax

```
{
    "status": {
        "checkId": "string",
        "millisUntilNextRefreshable": number,
        "status": "string"
    }
}
```

## Response Elements

If the action is successful, the service sends back an HTTP 200 response.

The following data is returned in JSON format by the service.

#### status (p. 30)

The current refresh status for a check, including the amount of time until the check is eligible for refresh.

#### AWS Support API Reference Errors

Type: TrustedAdvisorCheckRefreshStatus (p. 45) object

## **Errors**

For information about the errors that are common to all actions, see Common Errors (p. 53).

#### InternalServerError

An internal server error occurred.

# ResolveCase

Takes a caseId and returns the initial state of the case along with the state of the case after the call to ResolveCase (p. 32) completed.

# Request Syntax

```
{
    "caseId": "string"
}
```

# Request Parameters

For information about the parameters that are common to all actions, see Common Parameters (p. 51).

The request accepts the following data in JSON format.

## caseld (p. 32)

The AWS Support case ID requested or returned in the call. The case ID is an alphanumeric string formatted as shown in this example: case-12345678910-2013-c4c1d2bf33c5cf47

Type: String

# Response Syntax

```
{
    "finalCaseStatus": "string",
    "initialCaseStatus": "string"
}
```

# Response Elements

If the action is successful, the service sends back an HTTP 200 response.

The following data is returned in JSON format by the service.

# finalCaseStatus (p. 32)

The status of the case after the ResolveCase (p. 32) request was processed.

Type: String

#### initialCaseStatus (p. 32)

The status of the case when the ResolveCase (p. 32) request was sent.

Type: String

# **Errors**

For information about the errors that are common to all actions, see Common Errors (p. 53).

#### CaseldNotFound

The requested caseId could not be located.

HTTP Status Code: 400

# InternalServerError

An internal server error occurred.

HTTP Status Code: 500

# Data Types

The AWS Support API contains several data types that various actions use. This section describes each data type in detail.

## **Note**

The order of each element in a data type structure is not guaranteed. Applications should not assume a particular order.

The following data types are supported:

- Attachment (p. 34)
- AttachmentDetails (p. 35)
- CaseDetails (p. 36)
- Category (p. 38)
- Communication (p. 39)
- RecentCaseCommunications (p. 40)
- Service (p. 41)
- SeverityLevel (p. 42)
- TrustedAdvisorCategorySpecificSummary (p. 43)
- TrustedAdvisorCheckDescription (p. 44)
- TrustedAdvisorCheckRefreshStatus (p. 45)
- TrustedAdvisorCheckResult (p. 46)
- TrustedAdvisorCheckSummary (p. 47)
- TrustedAdvisorCostOptimizingSummary (p. 48)
- TrustedAdvisorResourceDetail (p. 49)
- TrustedAdvisorResourcesSummary (p. 50)

# **Attachment**

An attachment to a case communication. The attachment consists of the file name and the content of the file.

# **Contents**

## data

The content of the attachment file.

Type: Base64-encoded binary data

# fileName

The name of the attachment file.

# **AttachmentDetails**

The file name and ID of an attachment to a case communication. You can use the ID to retrieve the attachment with the DescribeAttachment (p. 11) operation.

# **Contents**

## attachmentId

The ID of the attachment.

Type: String

# fileName

The file name of the attachment.

# CaseDetails

A JSON-formatted object that contains the metadata for a support case. It is contained the response from a DescribeCases (p. 13) request. **CaseDetails** contains the following fields:

- **caseld.** The AWS Support case ID requested or returned in the call. The case ID is an alphanumeric string formatted as shown in this example: case-12345678910-2013-c4c1d2bf33c5cf47.
- categoryCode. The category of problem for the AWS Support case. Corresponds to the CategoryCode values returned by a call to DescribeServices (p. 18).
- displayld. The identifier for the case on pages in the AWS Support Center.
- language. The ISO 639-1 code for the language in which AWS provides support. AWS Support currently supports English ("en") and Japanese ("ja"). Language parameters must be passed explicitly for operations that take them.
- recentCommunications. One or more Communication (p. 39) objects. Fields of these objects are attachments, body, caseId, submittedBy, and timeCreated.
- **nextToken.** A resumption point for pagination.
- **serviceCode.** The identifier for the AWS service that corresponds to the service code defined in the call to DescribeServices (p. 18).
- severityCode. The severity code assigned to the case. Contains one of the values returned by the call to DescribeSeverityLevels (p. 20).
- status. The status of the case in the AWS Support Center.
- subject. The subject line of the case.
- **submittedBy.** The email address of the account that submitted the case.
- timeCreated. The time the case was created, in ISO-8601 format.

# **Contents**

#### caseld

The AWS Support case ID requested or returned in the call. The case ID is an alphanumeric string formatted as shown in this example: case-12345678910-2013-c4c1d2bf33c5cf47

Type: String

#### categoryCode

The category of problem for the AWS Support case.

Type: String

## ccEmailAddresses

The email addresses that receive copies of communication about the case.

Type: array of Strings

Array Members: Minimum number of 0 items. Maximum number of 10 items.

## displayld

The ID displayed for the case in the AWS Support Center. This is a numeric string.

Type: String

## language

The ISO 639-1 code for the language in which AWS provides support. AWS Support currently supports English ("en") and Japanese ("ja"). Language parameters must be passed explicitly for operations that take them.

Type: String

## recentCommunications

The five most recent communications between you and AWS Support Center, including the IDs of any attachments to the communications. Also includes a <code>nextToken</code> that you can use to retrieve earlier communications.

# AWS Support API Reference Contents

Type: RecentCaseCommunications (p. 40) object

## serviceCode

The code for the AWS service returned by the call to DescribeServices (p. 18).

Type: String

# severityCode

The code for the severity level returned by the call to DescribeSeverityLevels (p. 20).

Type: String

#### status

The status of the case.

Type: String

# subject

The subject line for the case in the AWS Support Center.

Type: String

# submittedBy

The email address of the account that submitted the case.

Type: String

## timeCreated

The time that the case was case created in the AWS Support Center.

# Category

A JSON-formatted name/value pair that represents the category name and category code of the problem, selected from the DescribeServices (p. 18) response for each AWS service.

# **Contents**

## code

The category code for the support case.

Type: String

# name

The category name for the support case.

# Communication

A communication associated with an AWS Support case. The communication consists of the case ID, the message body, attachment information, the account email address, and the date and time of the communication.

# Contents

#### attachmentSet

Information about the attachments to the case communication.

Type: array of AttachmentDetails (p. 35) objects

### body

The text of the communication between the customer and AWS Support.

Type: String

Length Constraints: Minimum length of 1. Maximum length of 8000.

#### caseld

The AWS Support case ID requested or returned in the call. The case ID is an alphanumeric string formatted as shown in this example: case-12345678910-2013-c4c1d2bf33c5cf47

Type: String

# submittedBy

The email address of the account that submitted the AWS Support case.

Type: String

#### timeCreated

The time the communication was created.

# RecentCaseCommunications

The five most recent communications associated with the case.

# **Contents**

# communications

The five most recent communications associated with the case.

Type: array of Communication (p. 39) objects

# nextToken

A resumption point for pagination.

# Service

Information about an AWS service returned by the DescribeServices (p. 18) operation.

# **Contents**

## categories

A list of categories that describe the type of support issue a case describes. Categories consist of a category name and a category code. Category names and codes are passed to AWS Support when you call CreateCase (p. 8).

Type: array of Category (p. 38) objects

#### code

The code for an AWS service returned by the DescribeServices (p. 18) response. The name element contains the corresponding friendly name.

Type: String

#### name

The friendly name for an AWS service. The code element contains the corresponding code.

# SeverityLevel

A code and name pair that represent a severity level that can be applied to a support case. The values returned depend on the support plan for the account.

# Contents

#### code

The code for the available case severity levels.

Type: String

#### name

The name of the severity level that corresponds to the severity level code.

## Note

The values returned by the API differ from the values that are displayed in the AWS Support Center. For example, for the code "low", the API name is "Low", but the name in the Support Center is "General guidance". For current Support Center values, see Choosing a Severity

# TrustedAdvisorCategorySpecificSummary

The container for summary information that relates to the category of the Trusted Advisor check.

# **Contents**

# costOptimizing

The summary information about cost savings for a Trusted Advisor check that is in the Cost Optimizing category.

Type: TrustedAdvisorCostOptimizingSummary (p. 48) object

# TrustedAdvisorCheckDescription

The description and metadata for a Trusted Advisor check.

# Contents

#### category

The category of the Trusted Advisor check.

Type: String

# description

The description of the Trusted Advisor check, which includes the alert criteria and recommended actions (contains HTML markup).

Type: String

id

The unique identifier for the Trusted Advisor check.

Type: String

#### metadata

The column headings for the data returned by the Trusted Advisor check. The order of the headings corresponds to the order of the data in the **Metadata** element of the TrustedAdvisorResourceDetail (p. 49) for the check. **Metadata** contains all the data that is shown in the Excel download, even in those cases where the UI shows just summary data.

Type: array of Strings

#### name

The display name for the Trusted Advisor check.

# TrustedAdvisorCheckRefreshStatus

The refresh status of a Trusted Advisor check.

# Contents

## checkld

The unique identifier for the Trusted Advisor check.

Type: String

# millisUntilNextRefreshable

The amount of time, in milliseconds, until the Trusted Advisor check is eligible for refresh.

Type: Long

#### status

The status of the Trusted Advisor check for which a refresh has been requested: "none", "enqueued", "processing", "success", or "abandoned".

# TrustedAdvisorCheckResult

The results of a Trusted Advisor check returned by DescribeTrustedAdvisorCheckResult (p. 24).

# Contents

## categorySpecificSummary

Summary information that relates to the category of the check. Cost Optimizing is the only category that is currently supported.

Type: TrustedAdvisorCategorySpecificSummary (p. 43) object

## checkld

The unique identifier for the Trusted Advisor check.

Type: String

# flaggedResources

The details about each resource listed in the check result.

Type: array of TrustedAdvisorResourceDetail (p. 49) objects

### resourcesSummary

Details about AWS resources that were analyzed in a call to Trusted Advisor

DescribeTrustedAdvisorCheckSummaries (p. 28).

Type: TrustedAdvisorResourcesSummary (p. 50) object

#### status

The alert status of the check: "ok" (green), "warning" (yellow), "error" (red), or "not\_available".

Type: String

### timestamp

The time of the last refresh of the check.

# TrustedAdvisorCheckSummary

A summary of a Trusted Advisor check result, including the alert status, last refresh, and number of resources examined.

# Contents

## categorySpecificSummary

Summary information that relates to the category of the check. Cost Optimizing is the only category that is currently supported.

Type: TrustedAdvisorCategorySpecificSummary (p. 43) object

#### checkld

The unique identifier for the Trusted Advisor check.

Type: String

## hasFlaggedResources

Specifies whether the Trusted Advisor check has flagged resources.

Type: Boolean

### resourcesSummary

Details about AWS resources that were analyzed in a call to Trusted Advisor

DescribeTrustedAdvisorCheckSummaries (p. 28).

Type: TrustedAdvisorResourcesSummary (p. 50) object

#### status

The alert status of the check: "ok" (green), "warning" (yellow), "error" (red), or "not\_available".

Type: String

## timestamp

The time of the last refresh of the check.

# TrustedAdvisorCostOptimizingSummary

The estimated cost savings that might be realized if the recommended actions are taken.

# **Contents**

# estimatedMonthlySavings

The estimated monthly savings that might be realized if the recommended actions are taken.

Type: Double

# estimatedPercentMonthlySavings

The estimated percentage of savings that might be realized if the recommended actions are taken.

Type: Double

# TrustedAdvisorResourceDetail

Contains information about a resource identified by a Trusted Advisor check.

# Contents

## **isSuppressed**

Specifies whether the AWS resource was ignored by Trusted Advisor because it was marked as suppressed by the user.

Type: Boolean

# metadata

Additional information about the identified resource. The exact metadata and its order can be obtained by inspecting the TrustedAdvisorCheckDescription (p. 44) object returned by the call to DescribeTrustedAdvisorChecks (p. 26). **Metadata** contains all the data that is shown in the Excel download, even in those cases where the UI shows just summary data.

Type: array of Strings

# region

The AWS region in which the identified resource is located.

Type: String

#### resourceld

The unique identifier for the identified resource.

Type: String

#### status

The status code for the resource identified in the Trusted Advisor check.

# TrustedAdvisorResourcesSummary

Details about AWS resources that were analyzed in a call to Trusted Advisor DescribeTrustedAdvisorCheckSummaries (p. 28).

# Contents

## resourcesFlagged

The number of AWS resources that were flagged (listed) by the Trusted Advisor check.

Type: Long

# resourcesIgnored

The number of AWS resources ignored by Trusted Advisor because information was unavailable.

Type: Long

## resourcesProcessed

The number of AWS resources that were analyzed by the Trusted Advisor check.

Type: Long

# resourcesSuppressed

The number of AWS resources ignored by Trusted Advisor because they were marked as suppressed by the user.

Type: Long

# **Common Parameters**

The following table lists the parameters that all actions use for signing Signature Version 4 requests. Any action-specific parameters are listed in the topic for that action. To view sample requests, see Examples of Signed Signature Version 4 Requests or Signature Version 4 Test Suite in the *Amazon Web Services General Reference*.

#### Action

The action to be performed.

Type: string

Required: Yes

#### Version

The API version that the request is written for, expressed in the format YYYY-MM-DD.

Type: string

Required: Yes

#### X-Amz-Algorithm

The hash algorithm that you used to create the request signature.

Condition: Specify this parameter when you include authentication information in a query string instead of in the HTTP authorization header.

Type: string

Valid Values: AWS4-HMAC-SHA256

Required: Conditional

### X-Amz-Credential

The credential scope value, which is a string that includes your access key, the date, the region you are targeting, the service you are requesting, and a termination string ("aws4\_request"). The value is expressed in the following format: access key/YYYYMMDD/region/service/aws4\_request.

For more information, see Task 2: Create a String to Sign for Signature Version 4 in the *Amazon Web Services General Reference*.

Condition: Specify this parameter when you include authentication information in a query string instead of in the HTTP authorization header.

Required: Conditional

#### X-Amz-Date

The date that is used to create the signature. The format must be ISO 8601 basic format (YYYYMMDD'T'HHMMSS'Z'). For example, the following date time is a valid X-Amz-Date value: 20120325T120000Z.

Condition: X-Amz-Date is optional for all requests; it can be used to override the date used for signing requests. If the Date header is specified in the ISO 8601 basic format, X-Amz-Date is not required. When X-Amz-Date is used, it always overrides the value of the Date header. For more information, see Handling Dates in Signature Version 4 in the Amazon Web Services General Reference.

Type: string

Required: Conditional

## X-Amz-Security-Token

The temporary security token that was obtained through a call to AWS Security Token Service. For a list of services that support AWS Security Token Service, go to Using Temporary Security Credentials to Access AWS in *Using Temporary Security Credentials*.

Condition: If you're using temporary security credentials from the AWS Security Token Service, you must include the security token.

Type: string

Required: Conditional

## X-Amz-Signature

Specifies the hex-encoded signature that was calculated from the string to sign and the derived signing key.

Condition: Specify this parameter when you include authentication information in a query string instead of in the HTTP authorization header.

Type: string

Required: Conditional

# X-Amz-SignedHeaders

Specifies all the HTTP headers that were included as part of the canonical request. For more information about specifying signed headers, see Task 1: Create a Canonical Request For Signature Version 4 in the *Amazon Web Services General Reference*.

Condition: Specify this parameter when you include authentication information in a query string instead of in the HTTP authorization header.

Type: string

Required: Conditional

# Common Errors

This section lists the common errors that all actions return. Any action-specific errors are listed in the topic for the action.

## IncompleteSignature

The request signature does not conform to AWS standards.

HTTP Status Code: 400

#### InternalFailure

The request processing has failed because of an unknown error, exception or failure.

HTTP Status Code: 500

## InvalidAction

The action or operation requested is invalid. Verify that the action is typed correctly.

HTTP Status Code: 400

## InvalidClientTokenId

The X.509 certificate or AWS access key ID provided does not exist in our records.

HTTP Status Code: 403

#### **InvalidParameterCombination**

Parameters that must not be used together were used together.

HTTP Status Code: 400

## InvalidParameterValue

An invalid or out-of-range value was supplied for the input parameter.

HTTP Status Code: 400

### InvalidQueryParameter

The AWS query string is malformed or does not adhere to AWS standards.

HTTP Status Code: 400

# MalformedQueryString

The query string contains a syntax error.

HTTP Status Code: 404

# MissingAction

The request is missing an action or a required parameter.

HTTP Status Code: 400

# MissingAuthenticationToken

The request must contain either a valid (registered) AWS access key ID or X.509 certificate.

HTTP Status Code: 403

## MissingParameter

A required parameter for the specified action is not supplied.

HTTP Status Code: 400

### **OptInRequired**

The AWS access key ID needs a subscription for the service.

HTTP Status Code: 403

# RequestExpired

The request reached the service more than 15 minutes after the date stamp on the request or more than 15 minutes after the request expiration date (such as for pre-signed URLs), or the date stamp on the request is more than 15 minutes in the future.

HTTP Status Code: 400

## ServiceUnavailable

The request has failed due to a temporary failure of the server.

HTTP Status Code: 503

## **Throttling**

The request was denied due to request throttling.

HTTP Status Code: 400

#### ValidationError

The input fails to satisfy the constraints specified by an AWS service.

HTTP Status Code: 400